## **Instrucciones básicas para presentar la información relacionada con los títulos propios de transporte de cada entidad beneficiaria solicitante de las ayudas directas para la reducción del precio del billete de transporte en el primer semestre de 2023**

Las entidades beneficiarias deberán proporcionar la información a la Dirección General de Transporte Terrestre, completando unos formularios web que se han puesto a disposición de los beneficiarios:

- Un **formulario web INICIAL** en el que se deberán declarar los **abonos/títulos multiviaje propios acogidos a descuentos** en el marco del Real Decreto-ley 20/2022. Esta información **solamente se tiene que facilitar una única vez** durante todo el periodo de aplicación de los descuentos acogidos a este Real Decreto-ley, y constituye la base de partida para la información que se debe enviar con periodicidad mensual. Las **Comunidades Autónomas y Entidades Locales que ya hubieran sido beneficiarias de este tipo de ayudas durante el último cuatrimestre de 2022**, **deberán rellenar nuevamente este formulario**.
- Un **SEGUNDO formulario web** en el que se proporcionará, cada mes, la **información mensual** de **ventas** de **abonos/títulos multiviaje propios acogidos a descuento** y de **viajes efectuados con títulos propios**, tanto con abonos/títulos multiviaje propios acogidos a descuento, como con otros títulos propios.

El acceso a los dos formularios web está disponible en la pantalla inicial del procedimiento, tal y como se presentan en la imagen que se muestra a continuación.

## > Método de envío de la información

La información mencionada se deberá proporcionar a la Dirección General de Transporte Terrestre, completando unos formularios web que se han puesto a disposición de los beneficiarios:

· Un formulario web INICIAL en el que se deberán declarar los abonos/títulos multiviaje propios acogidos a<br>descuentos en el marco del Real Decreto-ley 20/2022. Esta información solamente se tiene que facilitar una única vez durante todo el periodo de aplicación de los descuentos acogidos a este Real Decreto-ley, y constituye la base de partida para la información que se debe enviar con periodicidad mensual. Las Comunidades Autón nas y Entidades Locales que ya hubieran sido beneficiarias de este tipo de ayudas durante el últimos de antidades Locales que ya hubieran sido beneficiarias de este tipo de ayudas durante el últimos de ayudas durante el últimos

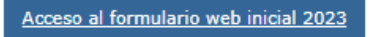

En el caso particular de entidades locales que estén integradas en un Consorcio o en otra entidad y que no dispongan de títulos de transporte propios, cuando accedan a este formulario INICIAL podrán adjuntar una comunicación escrita de que la información de los servicios para los que ha solicitado la ayuda será proporcionada por el consorcio en el que está integrada a través de la comunidad autónoma o entidad local a que pertenezca ese consorcio, según el modelo recogido en la documentación que se adjunta más abajo.

En el caso de los servicios de transporte en la provincia de Bizkaia, cada entidad beneficiaria deberá enviar la<br>información de títulos propios de transporte que no estén integrados en la "tarjeta Barik". La información de integrados en la "tarjeta Barik", deberá ser proporcionada por el Consorcio de Transportes de Bizkaia.

· Un SEGUNDO formulario web en el que se proporcionará, cada mes, la información mensual de ventas de  $\overline{0}$  con abonos/títulos multiviaje propios acogidos a descuento y de viajes efectuados con títulos propios, está abonos/títulos multiviaje propios acogidos a descuento, como con otros títulos propios. Este formulario disponible en el siguiente enlace:

Acceso al segundo formulario web 2023

## **Para acceder a los formularios web para el envío de la información será necesario certificado digital.**

Una vez que se acceda mediante **certificado digital** al procedimiento de envío de información, ya sea del formulario web INICIAL o del SEGUNDO formulario web, **solamente el titular de ese certificado podrá completar y guardar como borrador el contenido de los formularios**. Una vez guardado el contenido como borrador, el titular del certificado podrá acceder en una sesión posterior a dicha información. No obstante, el procedimiento se encontrará abierto y **no se producirá el envío de la información al MITMA** -y su registro- hasta que no se proceda a su **firma y envío por parte del titular del certificado**.

**Una vez firmado y enviado**, ya **no se podrán llevar a cabo modificaciones sobre ese procedimiento concreto**. Si la entidad beneficiaria observara que se ha enviado algún dato erróneo y deseara **corregir la información remitida**, esta deberá iniciar un **nuevo procedimiento**, accediendo de nuevo mediante certificado electrónico, sin que necesariamente tenga que ser el mismo con el que se accedió para el primer envío. **Se dará por válida la última información remitida para el mes natural que corresponda**.

**Cada entidad beneficiaria** (comunidad autónoma o entidad local) **deberá remitir la información relacionada con sus títulos propios de transporte**. En el caso de entidades locales que estén integradas en un Consorcio o en otra entidad y que no dispongan de títulos de transporte propios, cuando accedan al formulario web INICIAL podrán adjuntar comunicación escrita de que la información de los servicios para los que ha solicitado la ayuda será proporcionada por el consorcio en el que está integrada a través de la comunidad autónoma o entidad local a que pertenezca ese consorcio.

**En el caso particular de los servicios de transporte en la provincia de Bizkaia**, cada entidad beneficiaria deberá enviar la información de títulos propios de transporte que no estén integrados en la "tarjeta Barik". La información de títulos integrados en la "tarjeta Barik", deberá ser proporcionada por el Consorcio de Transportes de Bizkaia.

Se deberá tener en cuenta que la información aportada en los apartados "**Medios de transporte de los servicios asociados a los títulos propios del beneficiario**" y "**Relación de los distintos abonos/títulos multiviaje**" del formulario web INICIAL, quedará almacenada en una base de datos para su posterior carga en el SEGUNDO formulario web. Por tanto, una vez completada la primera fase de envío de datos generales mediante el formulario web INICIAL, se deberá esperar un tiempo de aproximadamente 5 minutos para iniciar la segunda fase de envío de datos a través del SEGUNDO formulario web.